### **Review**

- Commenting your code
- Random numbers and printing messages
- mouseX, mouseY
- setup() & draw()
- frameRate(), loop(), noLoop()
- Mouse and Keyboard interaction
- Arcs, curves, bézier curves, custom shapes
- Example Sketches

### **More Color**

### **colorMode(***RGB* **or** *HSB***);**

RGB: (red, green, blue)

HSB:

hue

• "pure color"

saturation

• "intensity"

brightness

• "lightness"

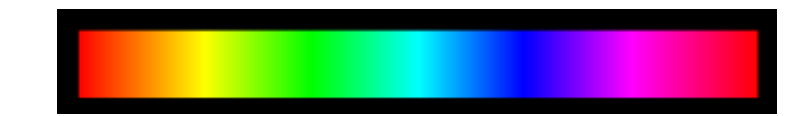

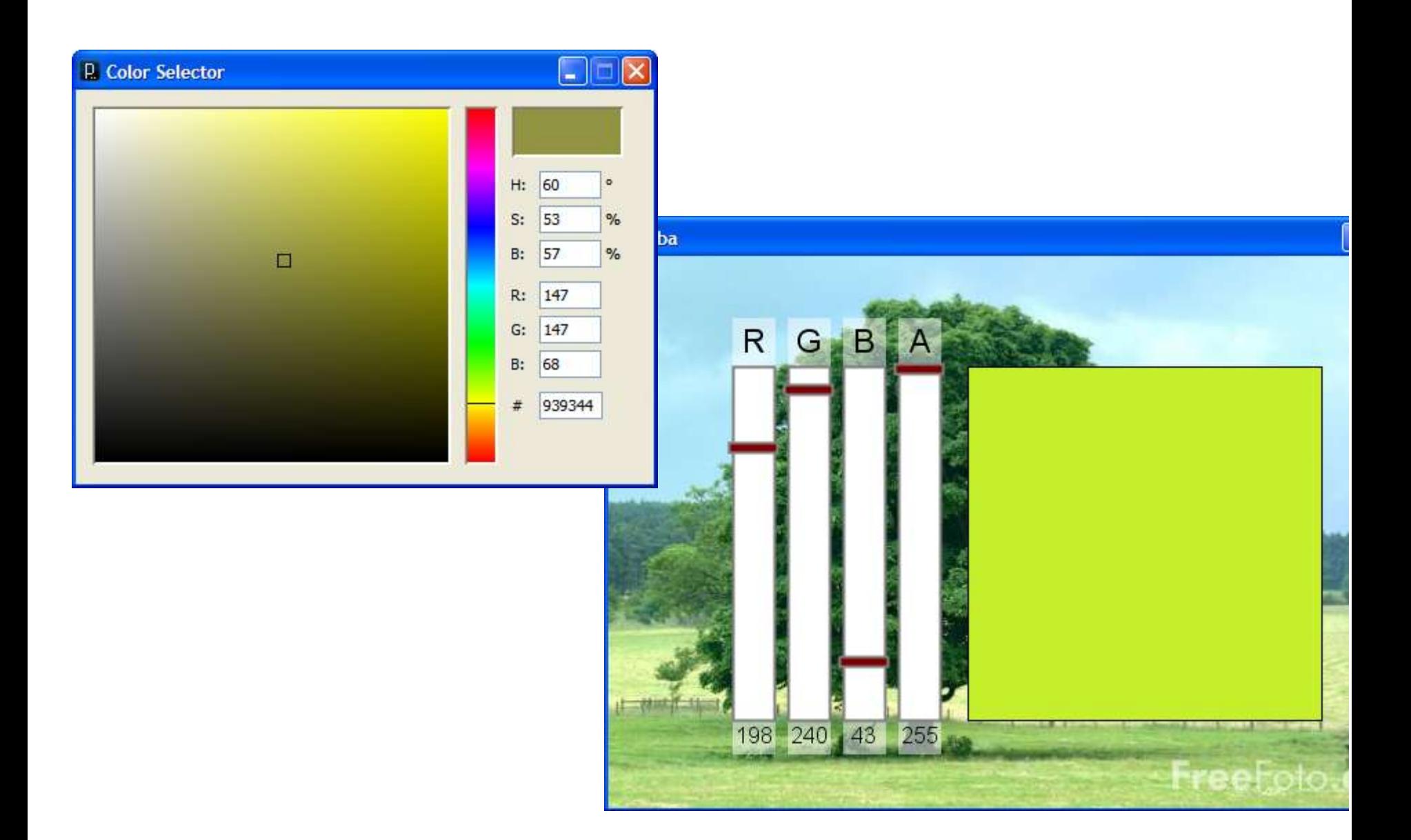

### Decimal vs. Binary vs. Hexadecimal

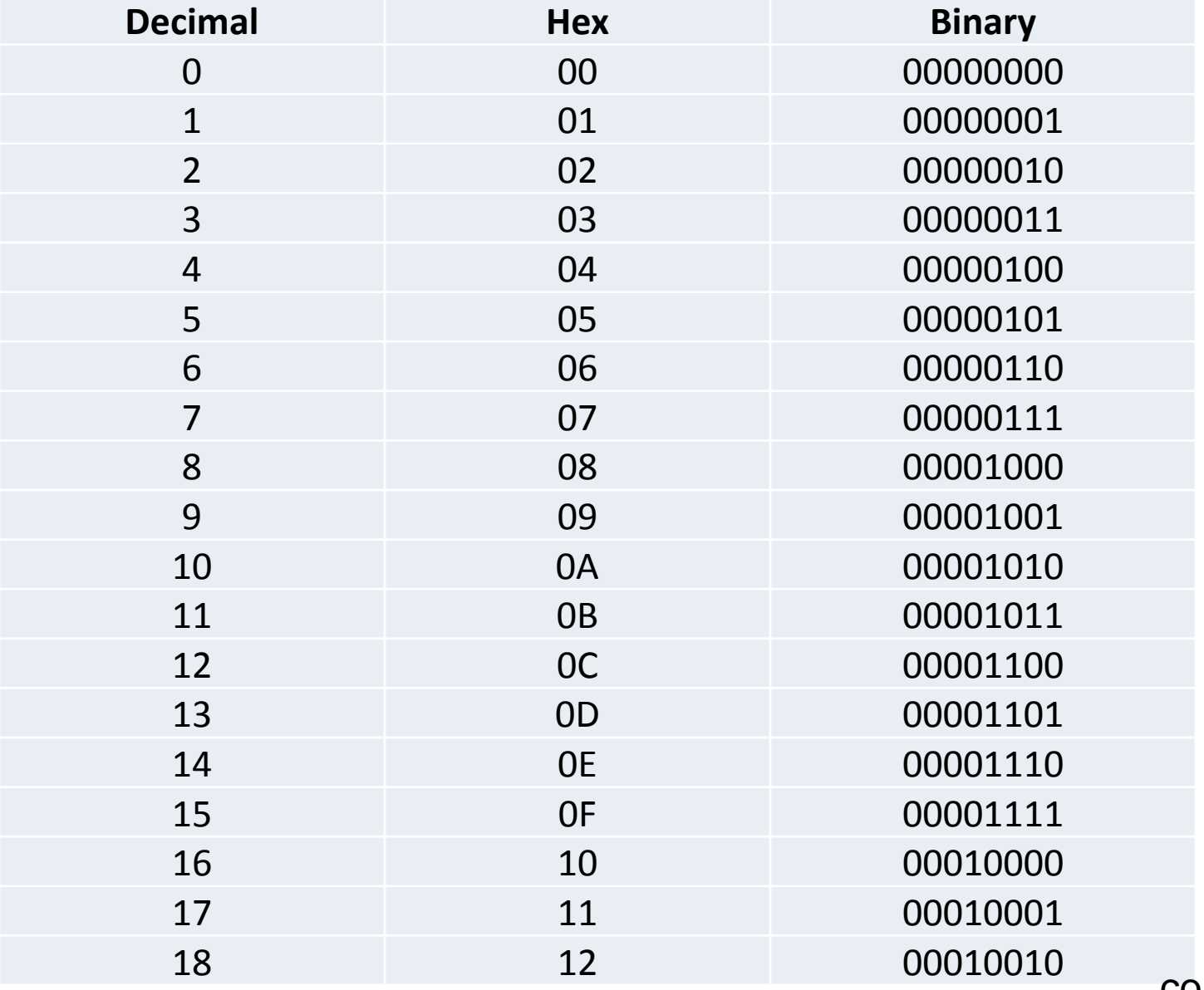

counter.pde

### **Variables**

- A *name* to which data can be assigned
- A variable name is declared as a specific data type
- Variables must begin with a letter, " " or "\$"
- Variables can container letters, digits, " " and "\$"
- Syntax:

```
type name [= expression];
```

```
int i;
int j = 12;
boolean bReady = true;
float fSize = 10.0;
color red = color(255,0,0);String name123 = "Fred";
PImage img;
```
## **Primitive Data Types**

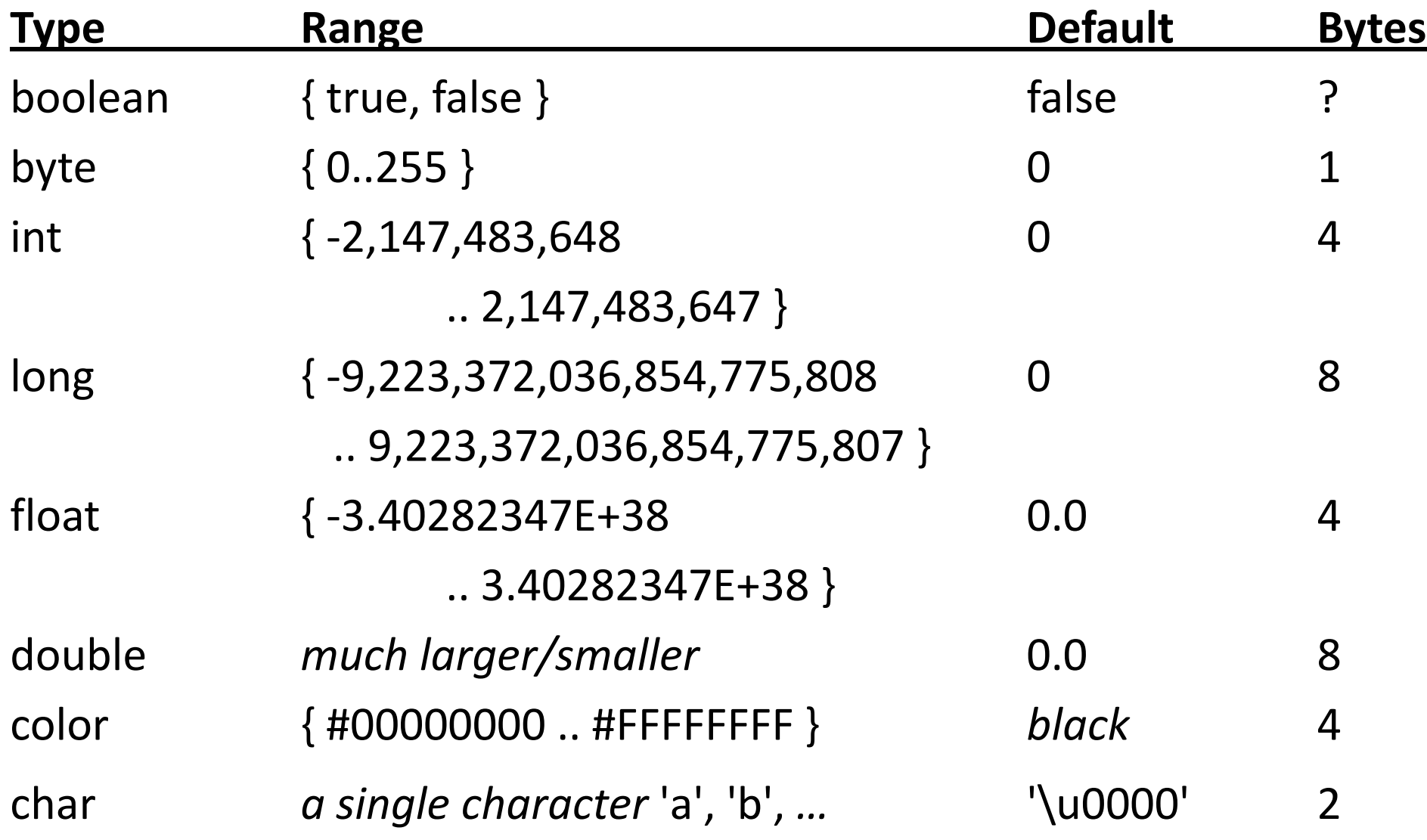

### **Variables**

## Draws a line from last mouse position to current. Variables used to store last mouse position

```
// Variables that store the last mouse pressed position.
int lastX;
int lastY;
void setup() {
  size(500, 300);
}
void draw() { /* must exist */ }
// Draw a line from the last mouse position 
// to the current position.
void mousePressed() {
  line(lastX, lastY, mouseX, mouseY);
  lastX = mouseX;lastY = mouseY;}
```
### **Variables**

# Orbit mouse with two shapes.

### Variables used for temporary calculated values.

```
// Mouse orbiter
float angle; \frac{1}{2} // Orbit angle state variable
void setup() {
  size(500, 300);
 background(255);
}
void draw() {
 background(255);
  fill(0, 0, 255);
 angle = angle + 0.3; \frac{1}{10} Increment angle
  float dX = 30.0*cos(angle); // Mouse position offset
  float dY = 30.0*sin(angle); // Draw two orbiting shapes
 ellipse(mouseX + dX, mouseY + dY, 5, 5);
  ellipse(mouseX - dX, mouseY - dY, 5, 5);
}
```
#### variables2.pde

## **Data Type Conversion**

- Variables of some types can be converted to other types.
- Type conversion function names are the types to which data will be converted

```
// binary(…), boolean(…), byte(…),
// char(...), float(...), str(...)float f = 10.0;
int i;
1/i = f; 1/i = f; 2\pi i Throws a runtime error
i = int(f);
```
println( char(65) ); // Prints the character 'A'

## **Other "things" …**

…

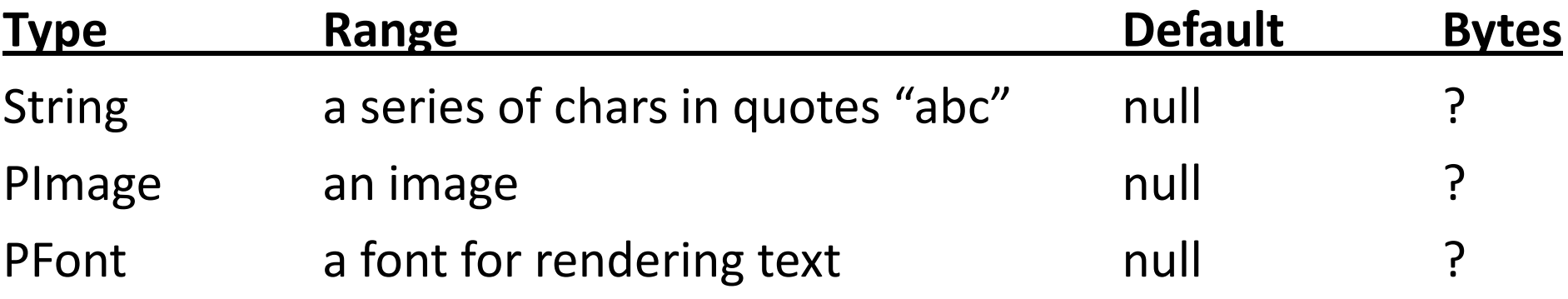

String message = "Hello World!";

### **Images**

### **PImage img;**

– Declares a variable to hold an image

### **img = loadImage(***filename***);**

- Loads an image from a file in the *data* folder in sketch folder.
- Must be assigned to a variable of type PImage.

### **image(***img, X, Y, [X2, Y2]***);**

- Draws the image *img* on the canvas at X, Y
- Optionally fits image into box X,Y and X2,Y2

### **imageMode(CORNER);**

– X2 and Y2 define width and height.

### **imageMode(CORNERS);**

– X2 and Y2 define opposite corner.

### **Image Example**

```
imageExample
  L imageExample.pde
  L_{\Box} data
         L natura-morta.jpg
```

```
PImage img;
void setup()
{
  size(500, 400);
  img = loadImage("natura-morta.jpg");
  image(img, 50, 40);
}
```
#### imageExample.pde

### **Expressions**

- Series of data values, variables and/or subexpressions, related by operators and function calls, and grouped by parentheses.
- Expressions are automatically evaluated and replaced by the final evaluated value.
- Expressions can be assigned to variables using "="
	- Expression is always on right
	- Variable name is always on left

*variable\_name* **=** *expression;*

## **Operators**

Symbols that operate on one or two sub-expressions. Infix, prefix, or postfix

- Mathematical  $(+, -, * , / , ... )$ 
	- Perform standard mathematical operations (PEMDAS)
- Relational  $(<, >, ==, !=, ...)$ 
	- Test relationship between related expressions.
	- Always returns a boolean value (true or false).
- Logical  $( \&\& , | | , | )$ 
	- Logical conjunction (and), disjunction (or), negation (not).
	- Always returns a boolean value (true or false).

### **Mathematical Operators**

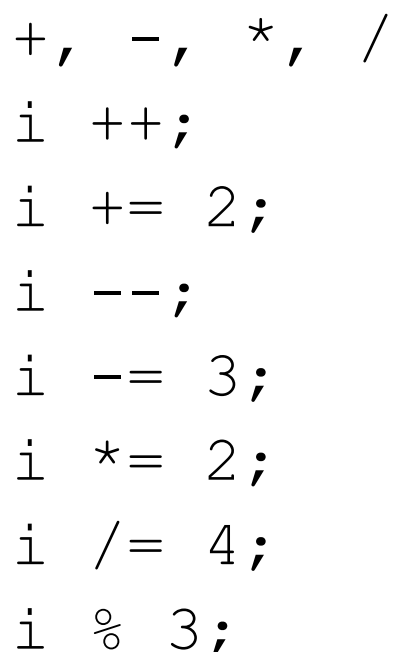

and  $\ldots$ *equivalent to*  $i = i + 1;$ *equivalent to*  $i = i + 2;$ equivalent to  $i = i - 1;$ *equivalent to*  $i = i - 3$ ; *equivalent to*  $i = i * 2;$ *equivalent to*  $i = i / 4;$ the remainder after i is divided by 3 (modulo)

### Examples:

 $1 + 2$ slope =  $(y2 - y1) / (x2 - x1)$ ;  $\frac{1}{1}$  + +

## **Relational Operators**

- $\langle$  less than
- $>$  is greater than
- $\le$  = is less than or equal to
- $\ge$ =is greater than or equal to
- $==$ is equivalent
- $!=$ is not equivalent

### Examples:

- true
- $10 \ge 10$
- $'A'$   $!=$   $'A'$

## **Logical Operators**

&& logical conjunction (and)

both expressions must evaluate to 'true' for conjunction to evaluate to 'true'

| | logical disjunction (or)

either expression must evaluate to 'true' for disjunction to evaluate to 'true'

! logical negation (not)

!true  $\rightarrow$  false, !false  $\rightarrow$  true

Examples:

- true && true
- true || false
- !false

### **Some Built-in Mathematical Functions**

 $sin(x)$ ,  $cos(x)$ ,  $tan(x)$ ,  $asin(x)$ , ... abs(x),  $exp(x)$ ,  $pow(x, y)$ ,  $log(x)$ ,  $sqrt(x)$ , ...  $max(x1, x2), min(x1, x2), flow(x), ceil(x), ...$ 

dist(x1,  $y1$ , x2,  $y2$ ) -> distance between two points norm(value, low, high) -> normalizes a value to  $[0-1]$ 

… and many more, all of which can be included in an expression.

### **Evaluating Expressions**

```
1 + 2pow(sin(x), 2) + pow(cos(x), 2) == 1.0max(1, 2, 3) \ge 2floor(2.9) == ceil(1.8)
```
### **Conditionals: if-statements**

```
if ( boolean_expression_1 ) {
      //statements;
}
```

```
// What does this do?
void draw() {
       if ( mouseY < 50 ) {
               println("the sky");
        } else {
               println("the ground");
        }
}
```
### **Conditionals: if-else-statement**

if ( *boolean\_expression* ) {

//*statements executed when boolean\_expression is true*;

} else {

//*statements executed when boolean\_expression is false*;

```
}
```

```
// What does this do?
void draw() {
  if ( mouseY < 50 ) {
       println("the sky");
   } else {
       println("the ground");
   }
}
```
## **Conditionals: if-statements**

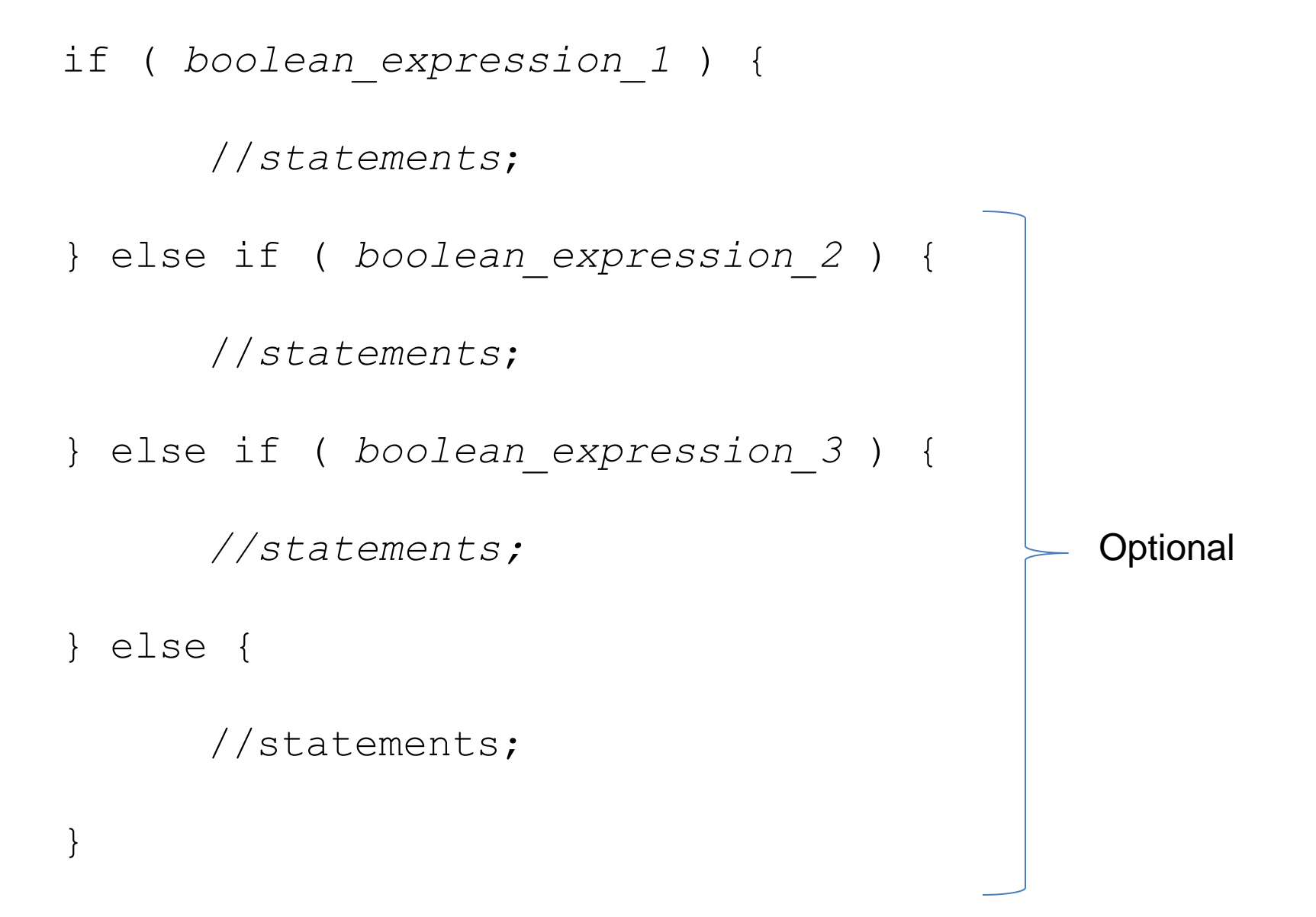

### **Conditionals: If-statement examples**

- if (j < i) { … }
- if (true) { … }
- if (keyCode ==  $38$ ) { ... }
- if (mouseX > 250 && mouseY > 250) { … }
- if (speed  $> 100.0$  && bMoving == false) { ... }
- if (speed > 100.0 && !bMoving) { … }

if  $(x < 10 \mid x > 20)$  { ... }

```
void setup() {
  size(500,500);
  smooth();
  ellipseMode(CENTER);
}
void draw() {
  if ( mouseX < 250 & mouseY < 250 )
  {
    stroke(255, 0, 0);
    fill(0, 255, 0);
  } 
  else if ( mouseX < 250 && mouseY > = 250 )
  {
    stroke(255, 0, 0);
    fill(0, 0, 255);
  } 
  else if ( mouseX \ge 250 && mouseY \le 250 )
  {
    stroke(0, 0, 255);
    fill(255, 0, 0);
  } 
  else 
  {
    stroke(0, 0, 255);
    fill(255);
  }
  ellipse(mouseX, mouseY, 50, 30);
}
```
#### What will this do?

```
void setup() {
  size( 500, 500 );
  smooth();
}
void draw() {
  if ( mouseX > 100 )
  \{background( 255, 0, 0 );
  } 
  else if ( mouseX > 200 ) 
  {
    background( 0, 0, 255 );
  }
```
}

What does this do?

What does this do?

```
void setup() {
  size( 500, 500 );
  smooth();
}
void draw() {
  if ( mouseX > 200 )
  {
    background( 255, 0, 0 );
  } 
  if ( mouseX > 100 )
  {
    background( 0, 0, 255 );
  }
}
```
## **Conditionals: switch-statement**

- Works like an if-statement, only …
	- Expression returns any value (not limited to a boolean)
	- The first option (case) with an equivalent value is executed.
- Convenient for large numbers of value tests.

```
switch( expression ) {
 case label1: // label1 equals expression
    statements;
    break;
 case label2: // label2 equals expression
    statements;
    break;
 default: // Nothing matches
    statements;
}
```
What does this do?

```
void setup() {
  size(500, 500);
  smooth();
}
void draw() {}
void keyPressed() {
  switch(key)
  \{case 'a':
    case 'A':
      println("Turning left");
      break;
    case 's':
    case 'S':
      println("Turning right");
      break;
  }
}
```

```
int positionX = 250;
int positionY = 250;
int deltaX = 0;
int deltaY = 0;
void setup() {
  size(500, 500);
  smooth();
}
void draw() {
  background(255);
  // Increment position and clip value
  positionX = positionX + deltaX;positionY = positionY + deltaY;
  // Clip values
  if (positionX < 0) positionX = 0;
  if (positionX > width) positionX = width;
  if (positionY < 0) positionY = 0;if (positionY > height) positionY = height;
  // Draw ellipse
  ellipse(positionX, positionY, 50, 50);
}
```

```
void keyPressed() {
    // Change direction based on key code
    switch (keyCode) {
    case 37:
      deltaX = -2;deltaY = 0:
      break;
    case 39:
      deltaX = 2;deltaY = 0;
      break;
    case 38:
      deltaY = -2;delta X = 0;break;
    case 40:
      deltaY = 2;deltaX = 0;
      break;
    case 32:
      deltaX = 0;
      deltaY = 0;
      break;
  }
}
```
switch2.pde

Note the distinction between state (keyPressed) and behavior (draw). switch3.pde

## **The Walker**

```
// The Walker
```

```
boolean walking = false; \frac{1}{1} true if walking
boolean walkPose = false; // current walk pose
float speed = 2.0; \frac{1}{x} walk speed
float cY = 100.0;
```

```
float cX = 100.0; // current walker location
```

```
void setup() {
  size(500, 500);
  smooth();
}
```
Continued …

```
void draw() {
  background(255);
```
#### What will this do?

```
// Test current keyPressed
if (keyPressed == true) {
  switch( keyCode ) {
    case UP:
     walking = true;
     cY -= speed;
     break;
    case DOWN:
     walking = true;
     cY += speed;
     break;
    case LEFT:
     walking = true;
     cX -= speed;
     break;
    case RIGHT:
     walking = true;
     cX += speed;
     break;
    default:
     walking = false;
  }
} else {
  walking = false;}
```
}

```
// Draw the walker 
fill(200);
stroke(0);
line(cx, cY, cX, cY+20); // body
ellipse(cX, cY, 10, 10); // head
if (walkPose == true) {
  line(cX-10, cY+10, cX+10, cY+10);// arms pose 1
 line(cX, cY+20, cX-10, cY+30); // legs pose 1
 line(cX, cY+20, cX+10, cY+30);
} else {
 line(cX-10, cY+5, cX+10, cY+15); // arms pose 2
  line(cX, cY+20, cX-5, cY+30); // legs pose 2
  line(cX, cY+20, cX+5, cY+30); 
}
// If walking, change walk pose.
if (walking == true) {
 walkPose = !walkPose;
}
```
walker.pde